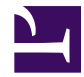

## **Template:Feedback**

```
<script type="text/javascript">"
    var siteURI = "..json.emit(site.uri)..";
         Deki.$(document).ready(function() {
        var pageidv = $('#pageid').val();
                Deki.$('.opt-sad').click(function() {
                         Deki.$('#help_form label').fadeOut(function() {
                                 $('#divtxta').fadeIn();
                         });
                });
               Deki.$('.opt-happy').click(function() {
                   Deki.$('#help form label').fadeOut();
                   Deki.$.post(siteURI + '/skins/rating/submit.php', {happy}
                   Deki.$('#thankyou').fadeIn();
                  });
            Deki.$('#subbutton').click(function() {
                Deki.$.post(siteURI + '/skins/rating/submit.php', $('#hel
                $('#help_form').fadeOut();
                 Deki.$('#thankyou').fadeIn();
                });
         });
"</script>
<style type="text/css">"
#divtxta {
        display:none;
}
#thankyou {
        display:none;
}
#help_form label input {
        display:none;
}
#help_form label {
        padding:4px;
        margin-right:20px;
}
```

```
#help_form {
    width: 500px;
}
#yes_no_banner {
    font-weight: bold;
    font-size: larger;
    align: center;
}
img.opt-happy, img.opt-sad {
    height: 25px;
    width: 25px;
}
"</style>
<div id="help_form">
    <div id="yes_no_banner">'Finden Sie diesen Artikel hilfreich?'</div>
    \text{br} />
    <form id="helpform" name="help">
        <input type="hidden" id="pageid" name="pageid" value="{{page.id}}" />
        <label for="radimage" >
             <input type="radio" class="opt-happy" name="happy" value="yes" />
             <img class="opt-happy" src=(site.uri .."/skins/rating/Happy_3
             <span>'Ja, danke!'</span>
        </label>
\text{br} />
        <label for="radimage" class="opt-sad">
             <input type="radio" name="sad" value="no" />
             <img class="opt-sad" src=(site.uri .."/skins/rating/Sad_32.png") alt="" />
             <span>'Nein! Und zwar aus folgendem Grund...'</span>
        </label>
        \text{br} />
        <div id="divtxta">
             <textarea name="comment" rows="5" cols="30"></textarea>
             \text{br} />
             <input id="subbutton" type="button" value="Feedback abschicken" class="buttonSmall"/>
          \langlediv\rangle</form>
\langle div>
<div id="thankyou">
    <p>"Vielen Dank für Ihr Feedback";</p>
</div>
```